## УДК 681.3.01

# **К.В. Биктимиров, Ю.А. Голландцев**

# **Совместимость информационных программ конструкторской подготовки производства и инженерного анализа**

Рассмотрены аспекты разработки электромеханических модулей на базе вентильных индукторно-реактивных двигателей с применением программ конструкторской подготовки и инженерного анализа. Проанализированы аспекты интеграции CAD/CAE – систем при проектировании электромеханической системы с позиции теории полей и теории цепей. **Ключевые слова:** CAD/CAE, Autodesk Inventor, ELCUT, электромеханический модуль.

Развитие информационных программ класса CAD, CAE и CAM принципиально изменило подход к проектированию встроенных электромеханических модулей. В настоящее время на рынке систем автоматизированного проектирования в России представлено достаточно большое количество программных продуктов класса CAD/CAE зарубежных и отечественных производителей программного обеспечения [1–7], наиболее распространенные из которых приведены в таблице.

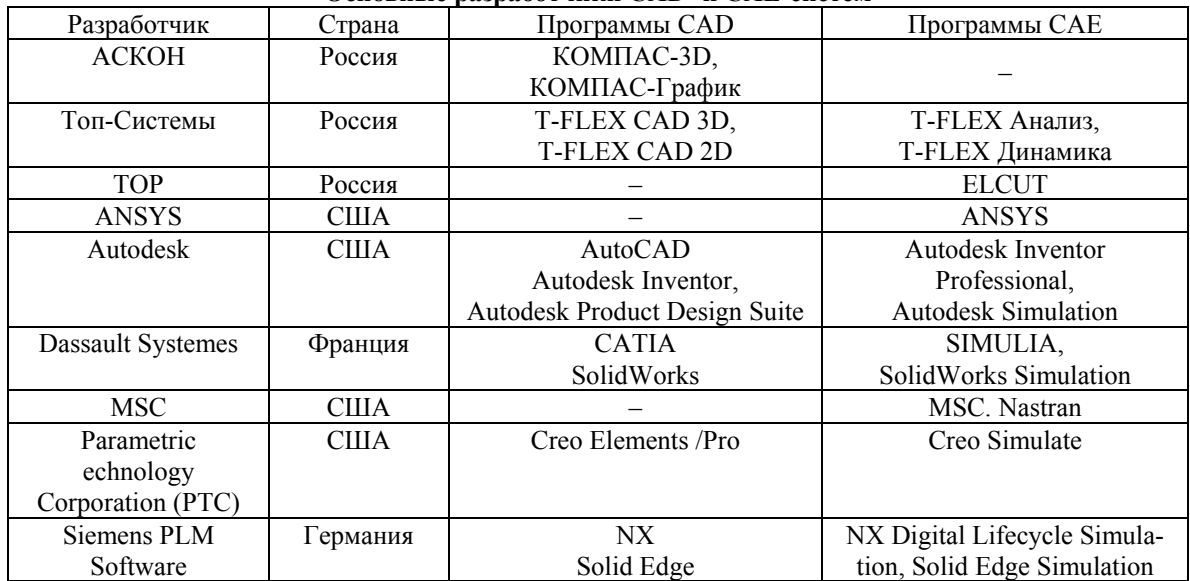

## **Основные разработчики CAD- и CAE-систем**

Большинство из этих программ имеют инструменты построения сложных поверхностей, совмещения твердотельного и поверхностного моделирования, оптимизации сборок, состоящих из большого количества входящих компонентов и узлов. Наиболее объективным критерием использования систем является критерий комплексности задач, решаемых системой. Разработка изделия складывается не только из построения модели, проведения необходимых расчетных процедур, анализа, а также изготовления документации для производства изделия на станках ЧПУ. Зачастую данные задачи выполняются в различных системах, что влечет за собой необходимость конвертации данных, увеличение сроков разработки и невозможность оперативного обновления цепочки «конструкторская модель – аналитическая модель – модель для программы ЧПУ» при внесении изменений в проект. По данному критерию среди систем 3D проектирования можно выделить CAX-системы, объединяющие в себе модули CAD, CAE, CAM и работающие с единой базой данных файла (без конвертации). К таким системам относятся системы CATIA, Creo Elements /Pro и NX. Тем не менее ряд разработчиков систем среднего класса, такие как Autodesk Inventor, Solidworks, Solid Edge, также постепенно интегрируют в среду программных продуктов инструменты конструкторского расчета и технологической подготовки производства.

С точки зрения способа построения и редактирования геометрии в САD-системах в настоящее время существует три способа реализации: параметрическое проектирование/моделирование; прямое редактирование геометрии и синхронная технология.

Параметрическое моделирование/проектирование - это классическое выполнение геометрии с использованием дерева построения, моделирование с использованием параметров элементов модели и соотношений между этими параметрами. При создании детали в дереве построения создается история построения, содержащая все элементы геометрии и операции редактирования, образующие модель. В случае необходимости, можно отредактировать любой из элементов в дереве, при этом его изменения повлекут за собой изменения всех связанных с ним элементов геометрии и операций редактирования. При введении численных значений (расстояния, диаметра, длины и т.д.) создаются соответствующие параметры в таблице параметров. Между параметрами можно назначать формульные зависимости.

Преимуществом параметрического моделирования являются:

- возможность назначения связей геометрических элементов относительно друг друга;

- перестроение всей модели при изменении нескольких основных параметров;

- возможность проведения параметрического расчета нескольких исполнений изделия;

- возможность построения моделей, связанных с параметрами.

Недостатком параметрического моделирования является трудоемкое внесение изменений в параметрическую модель:

- необходимо четкое понимание структуры модели;

- внесение изменений осуществляется в определенные конструктивные элементы;

- необходимо следить за тем, чтобы изменения не вызвали ошибок в остальных конструктивных элементах модели.

Прямое редактирование геометрии заключается в манипуляции твердотельной геометрии за цепочки граней (смещение, наклон грани, изменение диаметра отверстий, радиуса сопряжений и т.д.). К преимуществам технологии прямого редактирования геометрии можно отнести:

- возможность внесения изменений в геометрию без дерева построения (импортированной из других САПР или открытых в промежуточном формате);

- более быстрое внесение изменений в модель при простых операциях по сравнению с параметрическим моделированием;

- создание сложных форм при помощи инструментов сеточного моделирования.

Недостатком прямого редактирования является ограничение по набору операций и элементов, которые технология позволяет реализовать.

Синхронная технология, предложенная компанией Siemens PLM Software, включает в себя построение геометрии, базирующееся на технологии объектно-ориентированного прямого редактирования, основанное не на перемешении граней, а на интеллектуальном изменении геометрии в совокупности с нанесением параметрических размеров на элементы геометрии, а не на эскиз. В настоящее время синхронная технология и прямое редактирование являются скорее экспериментальными технологиями и широкого применения на практике не получили. Подавляющее число пользователей 3D-систем используют традиционную идеологию создания параметрической модели при помощи дерева построения. Инструменты построения параметрической модели схожи во всех программных продуктах CAD, представленных на российском рынке, и различаются в основном, интерфейсом самого программного продукта и количеством шагов, необходимых для выполнения операции. По возможностям построения деталей и сборок небольшого объема возможности систем сопоставимы. Пользователь, изучивший возможности одного из продуктов, сможет освоить работу в программных продуктах других разработчиков.

В условиях жесткой конкуренции и рыночных условий одним из важных требований при производстве любой продукции являются минимальные сроки выхода изделия на рынок и/или в опытную эксплуатацию. Для решения данной задачи применяются различные системы автоматизированного проектирования, расчетные комплексы, системы разработки технологических процессов и управления инженерными данными, позволяющие существенно сократить сроки разработки, а также снизить количество опытных образцов, что позволяет уменьшить временные и денежные затраты на разработку и производство.

Одним из аспектов данного процесса является использование программных продуктов различных производителей, позволяющих повысить производительность в узко сегментированной области процесса разработки и виртуальных испытаний изделий электромеханики. Например, применение программного пакета ELCUT для расчета электромагнитных и тепловых полей в плоской постановке, программного пакета ANSYS в области мультидисциплинарных расчетов в пространственной постановке. При производстве сложной наукоемкой продукции в процессе разработки используются программные комплексы математического моделирования, в которых объект представляется как математическая модель, отражающая его основные электромагнитные и электромеханические процессы (MathCAD, MATLAB и др.).

В результате использования разнородного набора программных инструментов разработчики сталкиваются со сложностью интеграции входных и выходных данных, используемых и передаваемых между системами. Это приводит к дополнительным временным и трудовым затратам в процессе выполнения проекта. Налаживание процесса интеграции программных продуктов в рамках единого производственного процесса позволяет сократить временные сроки, необходимые на выполнение работ по разработке изделия, особенно при многоитерационном подходе к разработке изделия, необходимость проведения большого числа повторяющихся расчетов для получения изделия, отвечающего требованиям ТЗ.

В настоящее время тенденция развития программных CAD/CAE решений различных разработчиков определяет все большую их открытость и позволяет эффективно обмениваться данными программных решений различных разработчиков за счет поддержки международных или широко распространенных форматов обмена данными (\*.sat, \*.step, \*.iges, \*.dxf, IDF и др.). Недостатком данной интеграции является потеря возможности параметрического внесения изменений в проект на всех стадиях разработки (от конструкции до расчетов), что влечет за собой появление непроизводительных затрат на конвертацию и подготовку расчетной модели при внесении изменений в проекте. Для того чтобы минимизировать непроизводительные затраты, при выборе инструментов конструкторской подготовки и расчетных комплексов следует особое внимание обращать на совместимость модулей и программных пакетов CAE с конструкторскими пакетами (чтение модели напрямую, обновление расчетной модели при внесении изменений в геометрию и др.).

Рассмотрим возможный вариант интеграции CAD- и CAE-систем на примере взаимодействия пакета конструкторской подготовки Autodesk Inventor Professional с программными пакетами ELCUT, Autodesk Simulation и MATLAB (рис. 1) при разработке электромеханического модуля на базе встраиваемых вентильных индукторно-реактивных двигателей (ВИРД). При разработке модуля необходимо удовлетворить различные требования по достигаемым геометрическим, прочностным и электромеханическим характеристикам системы. Определение данных характеристик осуществляется при помощи применения различной теоретической базы и программных продуктов для исследования системы.

Постановку задачи проектирования можно формализовать, если совокупность областей исследования и желаемых характеристик представить в виде пересекающихся множеств, элементы которых должны быть совместимы между собой (см. рис. 1). Множество *Геометрия –* это совокупность достижимых геометрических характеристик разрабатываемого изделия и соблюдение условий встраиваемости конструкции. Множество *Поля* представляет собой результаты расчета различных конфигураций магнитопровода изделия с точки зрения теории полей, достижение минимальных пульсаций электромагнитного момента по расточке статора и оптимального теплового режима работы изделия. Множество *Цепи* представляет собой результаты анализа переходных и установившихся процессов с точки зрения теории цепей, где электромеханическая система представляет собой систему нелинейных дифференциальных уравнений, описывающих протекающие в ВИРД процессы. Множество *Прочность* представляет собой результаты прочностного и модального анализа изделия. Номера блоков соответствуют программным пакетам: *1* – расчетный формуляр (электронная таблица Excel); *2* – среда CAD-системы Autodesk Inventor; *3* – среда CAE-системы ELCUT (магнитостатика и теплообмен); *4* – среда CAE-системы MATLAB (расчет регулировочных механических и регулировочных характеристик); *5* – среда расчетных CAE-модулей пакета Autodesk Inventor Professional; *6* – среда CAE-системы Autodesk Simulation.

Расчетный формуляр позволяет консолидировать и сгруппировать необходимые исходные данные технического задания (ТЗ) и данные, необходимые для получения геометрической модели, к которым относятся геометрические параметры зубцовой зоны, число фаз, число зубцов статора/ротора, диаметры статора/ротора, величина воздушного зазора и др.

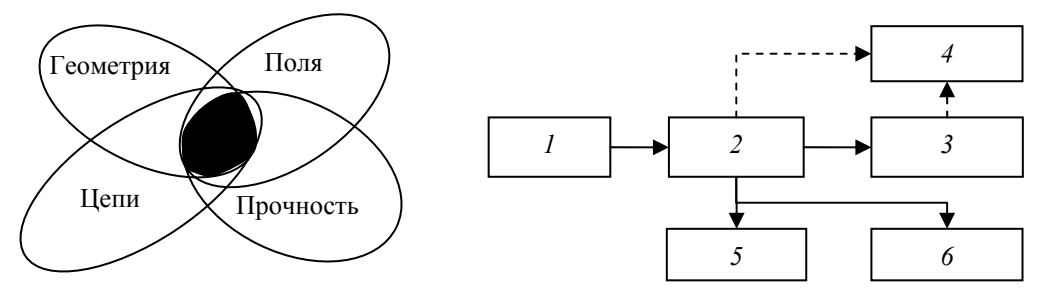

Рис. 1. Постановка задачи и схема взаимодействия программных пакетов

Среда CAD-системы Autodesk Inventor используется для построения параметрической модели изделия, формирования чертежей, спецификаций и основной конструкторской документации. На основании геометрической 3D-модели получают массоинерционные характеристики системы, а также результирующие значения площадей паза и зубцов электрической машины, которые используются в уравнениях проектирования ВИРД, связывающие геометрические параметры ВИРД с основными электромагнитными нагрузками [8]. Уравнение позволяет получить значение максимального момента нагрузки в первом приближении на самой ранней стадии разработки электромеханического изделия.

Среда CAE-системы ELCUT используется для проведения электромагнитных и тепловых расчетов в плоской постановке на этапе проектирования сечения зубцовой зоны двигателя. Магнитостатический анализ рассматривает электромеханическую систему с точки зрения теории полей и позволяет получить картину распределения магнитных потоков в поперечном сечении электрической машины, определить распределение момента по расточке статора, индуктивностей при различных способах управления ВИРД [8] при одиночной и парной коммутациях фаз.

Среда построения геометрии программного пакета ELCUT исключительно проста и дает возможность строить плоские модели, используя следующие инструменты: прямая линия, четверть круга, половина круга, три четверти круга, добавление точки путем ввода ее координат, прямоугольник, круг и эллипс. При необходимости компоненты модели можно дублировать и перемещать вдоль осей координат, на заданный угол. Этих функций достаточно для построения простой геометрии для расчетов, но когда модель сложная, включает большое число элементов, которые должны находиться под углом к осям координат в заданном месте сетки, возникают сложности, создание модели становится трудоемким, точность построения расчетной модели снижается.

Указанных трудностей можно избежать, если сечение электрической машины передавать из среды чертежа Autodesk Inventor посредством формата \*.dxf. Далее в среде ELCUT выполняется назначение материалов, источников поля и осуществляется расчет. Интеграция позволяет получить следующие преимущества:

– точное транслирование исходных данных из единого источника (расчетного формуляра) в расчетный комплекс и среду конструкторской подготовки, что позволяет обеспечить соответствие рассчитываемой и конструкторской модели;

– сокращение времени на построение модели в расчетном комплексе ELCUT, повышение ее точности и обеспечение соответствия исходным данным.

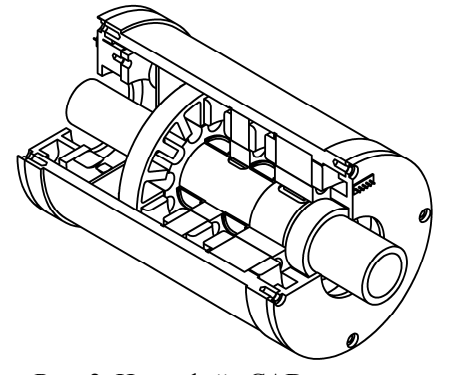

модель ВИРД

Модель из конструкторского пакета передается в две итерации: сохранение эскиза плоского сечения в формате \*.dxf в среде Autodesk Inventor, импорт геометрии \*.dxf в среде программного продукта ELCUT. На рис. 2 приведена геометрическая модель электромеханического модуля в среде Autodesk Inventor. При импорте расчетной плоской модели в среду ELCUT из Autodesk Inventor полностью импортируется площадь паза, заполняемого катушкой, с учетом сечений проводников и воздушных зазоров. Влияние «полезного» сечения меди учитывается путем корректировки плотности тока. Моделирование катушки на уровне витков приводит к усложнению расчетной схемы и увеличению количества уз-Рис. 2. Интерфейс CAD системы: УСЛОЖНЕНИЮ расчетной схемы и увеличеник<br>молель ВИРЛ лов сетки в расчетном комплексе на порядок.

В среде ELCUT, выполняя серию расчетов при последовательном повороте ротора на фиксированный шаг при варьируемой плотности тока, получим семейство распределения пускового момента по расточке статора. Данный расчет позволяет оценить пульсации пускового момента ВИРД, а также картину распределения индуктивности по расточке статора. Выполняя серию расчетов в фиксированных положениях ротора *d* и *q* двигателя при последовательном изменении величины тока, получим изменение индуктивности в функции от величины фазного тока. На основании данной серии вычислительных экспериментов строятся кривые насыщения магнитопровода в положении *d* и *q* для исследуемой конфигурации магнитопровода. Кривые насыщения магнитопровода используются при моделировании переходных и установившихся процессов в программной среде MATLAB в виде аппроксимирующих функций, получаемых в среде MATLAB Curve Fitting Tool [9].

В программной среде MATLAB (Simulink) электромеханическая система описывается системой нелинейных дифференциальных уравнений [8], которые составляются в естественной системе координат, поскольку никакие преобразования в ВИРД не устраняют периодическую зависимость в коэффициентах дифференциальных уравнений. Вычисление искомых функций осуществляется метом численного интегрирования на промежутке времени, необходимого для достижения установившегося режима работы двигателя. В результате численного эксперимента формируются эпюры переходных и установившихся процессов ВИРД, значения статических характеристик (установившаяся частота вращения, потребляемый ток). Результатом моделирования являются оценка достижимости требуемого электромагнитного момента в двигателе, а также регулировочные и механические характеристики. Моделирование производится как с учетом свойств системы, формируемых в расчетном формуляре (число фаз, зубцов и др.), так и полученных в ELCUT и Autodesk Inventor (инерционные характеристики системы, кривые насыщения магнитопровода и др.).

Программный продукт Autodesk Inventor Professional имеет модули линейного анализа напряженно-деформированного состояния (упругие деформации), анализа частот собственных колебаний в пространственной постановке и динамического анализа изделия. Преимуществом использования встроенных модулей расчета является связь с параметрической моделью изделия. При внесении изменений в расчетный формуляр геометрия рассчитываемой конструкции изменится, при этом не требуется повторно задавать граничные условия и материалы, что позволяет сократить время и избежать ошибок на этапе редактирования расчетной модели.

Динамический анализ изделия позволяет смоделировать поведение системы с учетом реального распределения массы, центров тяжести звеньев, инерционных характеристик, трения и демпфирования. В электромеханических системах динамический анализ позволяет оценить значение электромагнитного момента, необходимого для достижения требуемых характеристик системы и, при необходимости, внести корректировки в расчетный формуляр. Результаты динамического анализа (максимальные токи и моменты) могут быть использованы в среде прочностного анализа.

Встроенные модули CAE-анализа пакета Autodesk Inventor Professional рекомендуется использовать для предварительного механического расчета на прочность отдельных деталей, узлов и изделия в целом. В случаях, когда при проектировании изделия необходимо использовать электромагнитные и тепловые расчеты в формате 3D, желательно применять расчетные комплексы «высокого» уровня (ANSYS, NASTRAN, Autodesk Simulation).

#### *Литература*

1. Simens PLM Software – Россия [Электронный реcурс]. – Режим доступа: http://www.plm.automation.siemens.com/ru\_ru/products/velocity/solidedge/demos.shtml свободный (дата обращения: 25.02.2012).

2. Autodesk: 3D design & engineering software [Электронный реcурс]. – Режим доступа: http://www.autodesk.com свободный (дата обращения: 25.02.2012).

3. PTC. – PLM Software – Product Lifecycle Management Software [Электронный реcурс]. – Режим доступа: http://www.ptc.com/index.htm свободный (дата обращения: 25.02.2012).

4. CAD Software – CATIA – Dassault Systemes [Электронный реcурс]. – Режим доступа: http://www.3ds.com/products/catia/ свободный (дата обращения: 25.02.2012).

5. Компания «Топ Системы». Разработчик российского PLM-комплекса T-FLEX CAD/CAM/CAE/CAPP/PDM [Электронный реcурс]. – Режим доступа http://www.tflex.ru/ свободный (дата обращения: 25.02.2012).

6. АСКОН – комплексные решения для автоматизации инженерной деятельности и управления производством [Электронный реcурс]. – Режим доступа http://ascon.ru/ свободный (дата обращения: 25.02.2012).

7. isicad – Все о САПР, PLM, ERP. Все о САПР, PLM, ERP [Электронный реcурс]. – Режим доступа http://isicad.ru свободный (дата обращения: 25.02.2012).

8. Голландцев Ю.А. Вентильные индукторно-реактивные двигатели. – СПб.: ГНЦ РФ – ЦНИИ «Электроприбор», 2003. – 148 с.

9. Лазарев Ю.Г. Моделирование процессов и систем в Matlab. – СПб.: Питер; Киев: Издательская группа BHV, 2005. – 512 c.

#### **Биктимиров Константин Викторович**

Ст. преподаватель каф. **«**Интегрированные компьютерные технологии в промышленности» Санкт-Петербургского политехнического университета (СПбГПУ) Тел.: +7 (921) 978-47-89 Эл. почта: biktimirov\_kosty@list.ru

### **Голландцев Юрий Алексеевич**

Д-р техн. наук, профессор, зав. каф. интегрированных компьютерных технологий в промышленности СПбГПУ Ten.:  $+7$  (812) 552-61-77,  $+7$  (921) 638-47-60 Эл. почта: gollandzev@ipi.neva.ru

Biktimirov K.V., Gollandzev Y.A. **Compatibility of CAD and CAE systems** 

Discussed aspects of design electromechanical modules, based on switched reluctance motors, using CAD and CAE software. Discussed aspects of integration CAD and CAE software used for analysis electromechanical system from point of field and circuit theory.

**Keywords:** CAD/CAE, Autodesk Inventor, ELCUT, switched reluctance motors.